МИНИСТЕРСТВО НАУКИ И ВЫСШЕГО ОБРАЗОВАНИЯ РОССИЙСКОЙ ФЕДЕРАЦИИ ФЕДЕРАЛЬНОЕ ГОСУДАРСТВЕННОЕ АВТОНОМНОЕ ОБРАЗОВАТЕЛЬНОЕ УЧРЕЖДЕНИЕ ВЫСШЕГО ОБРАЗОВАНИЯ «Национальный исследовательский ядерный университет «МИФИ»

#### **Трехгорный технологический институт –**

филиал федерального государственного автономного образовательного учреждения высшего образования «Национальный исследовательский ядерный университет «МИФИ»

**(ТТИ НИЯУ МИФИ)**

**УТВЕРЖДАЮ** Директор ТТИ НИЯУ МИФИ \_\_\_\_\_\_\_\_\_\_\_\_\_\_Т.И. Улитина «31» августа 2021 г.

# **РАБОЧАЯ ПРОГРАММА УЧЕБНОЙ ДИСЦИПЛИНЫ «РЕШЕНИЕ ИНЖЕНЕРНЫХ ЗАДАЧ НА ПЭВМ»**

**Направление подготовки:** 15.03.05 Конструкторско-технологическое обеспечение машиностроительных производств **Профиль подготовки:** Технология машиностроения **Квалификация (степень) выпускника**: бакалавр **Форма обучения:** очно-заочная

> Трехгорный 2021

#### 1 ЦЕЛИ И ЗАДАЧИ ДИСЦИПЛИНЫ

Сегодня не часто вспоминают о том, что компьютеры были созданы в первую очередь для проведения научных расчетов. До сих пор научные и инженерные расчеты остаются одной из важнейших, хотя, пожалуй, и не самой бросающейся в глаза сфер приложения компьютеров.

Инженерные и научные задачи часто приводят к решению различных уравнений или систем уравнений, описывающих поведение параметров объекта, например, динамические нагрузки на строительную конструкцию или тепловые потоки через стены дома. Совокупность всех уравнений и дополнительных условий, которым должно удовлетворять решение, называется математической моделью. Простая математическая модель – это совокупность алгебраических формул, по которым явно вычисляются искомые величины. Однако чаще всего поведение параметров описывается дифференциальными уравнениями в частных производных. Найти решение этих сложных задач можно только с использованием современных быстродействующих ЭВМ. Решение сложной математической задачи на ЭВМ включает в себя необходимые этапы выбора метода решения, создания алгоритма, разработки программы и ее тестирования. После этого можно применять разработанный пакет программ для решения нужной задачи. Даже для того, чтобы воспользоваться стандартной, т.е. уже готовой программой, нужно иметь представление о существующих методах решения, их преимуществах, недостатках и особенностях использования.

#### 1.1 Цели дисциплины

Целями освоения дисциплины «Решение инженерных задач на ПЭВМ» является обучение студентов использованию общих принципов и метолов компьютерного моделирования и проектирования при решении инженерных задач на ПЭВМ.

#### 1.2 Залачи лиспиплины

Задачами дисциплины «Решение инженерных задач на ПЭВМ» является профессиональных формирование базовых компетенций  $\Pi$ <sup>O</sup> навыкам самостоятельной работы с математическими моделями объектов и использовать их при решении инженерных задач на ПЭВМ по специальности.

#### **2 МЕСТО ДИСЦИПЛИНЫ В СТРУКТУРЕ ООП ВО**

Дисциплина «Решение инженерных задач на ПЭВМ» относится к обязательной дисциплине по выбору учебного плана (Б2.В.ОД.10). Для успешного освоения учебного курса необходимо знание разделов дисциплин:

Математика: линейная алгебра, дифференциальное и интегральное исчисление, матрицы и определители, решение дифференциальных уравнений.

Информатика: операционная система Windows, стандартный интерфейс программ.

 Навыки и компетенции дисциплины «Решение инженерных задач на ПЭВМ» используются в следующих курсах учебного плана: Математические методы обработки экспериментальных данных, Основы математического моделирования, Детали машин и основы конструирования, Конструирование типовых узлов устройств, САПР режущего инструмента.

# **3 КОМПЕТЕНЦИИ СТУДЕНТА, ФОРМИРУЕМЫЕ В РЕЗУЛЬТАТЕ ОСВОЕНИЯ УЧЕБНОЙ ДИСЦИПЛИНЫ / ОЖИДАЕМЫЕ РЕЗУЛЬТАТЫ ОБРАЗОВАНИЯ И КОМПЕТЕНЦИИ СТУДЕНТА ПО ЗАВЕРШЕНИИ ОСВОЕНИЯ ПРОГРАММЫ УЧЕБНОЙ ДИСЦИПЛИНЫ**

#### **3.1 Общекультурные и профессиональные компетенции**

Изучение дисциплины «Решение инженерных задач на ПЭВМ» направлено на формирование у студентов следующих компетенций:

#### **общепрофессиональных (ОПК):**

– Способен использовать современные информационные технологии, прикладные программные средства при решении задач профессиональной деятельности (ОПК-6);

– Способен участвовать в разработке обобщенных вариантов решения проблем, связанных с машиностроительными производствами, выборе оптимальных вариантов прогнозируемых последствий решения на основе их анализа (ОПК-8);

– Способен разрабатывать и применять современные цифровые программы проектирования технологических приспособлений и технологических процессов различных машиностроительных производств (ОПК-10).

## **3.2 Перечень результатов образования, формируемых дисциплиной,**

#### **с указанием уровня их освоения**

В результате освоения дисциплины обучающийся должен:

#### **знать:**

– современные информационные технологии, прикладные программные средства при решении задач профессиональной деятельности;

– основные положения, методы и задачи проектно-конструкторской работы, обеспечивающей постановку целей проекта, его задач при заданных критериях, целевых функциях, ограничениях, разработку структуры их взаимосвязей; подход к формированию множества решений проектной задачи на структурном и конструкторском уровнях и определению приоритетов решения задач с учетом правовых, нравственных аспектов профессиональной деятельности;

– современные цифровые программы проектирования средств технологического оснащения и технологических процессов различных машиностроительных производств.

#### **уметь:**

– выбирать современные информационные технологии, прикладные программные средства при решении задач профессиональной деятельности;

– провести анализ различных вариантов решения проблем, связанных с машиностроительными производствами, и на основе анализа прогнозируемых последствий выбрать оптимальный вариант решения проблемы;

– выбирать современные цифровые программы проектирования средств технологического оснащения и технологических процессов различных машиностроительных производств.

#### **владеть:**

– навыками применения современных информационных технологий, прикладных программных средств при решении задач профессиональной деятельности;

– практическими навыками решения проблем, связанных с машиностроительными производствами, и выбора оптимальных вариантов прогнозируемых последствий решения на основе их анализа;

– навыками использования современных цифровых программ при проектировании средств технологического оснащения и технологических процессов различных машиностроительных производств.

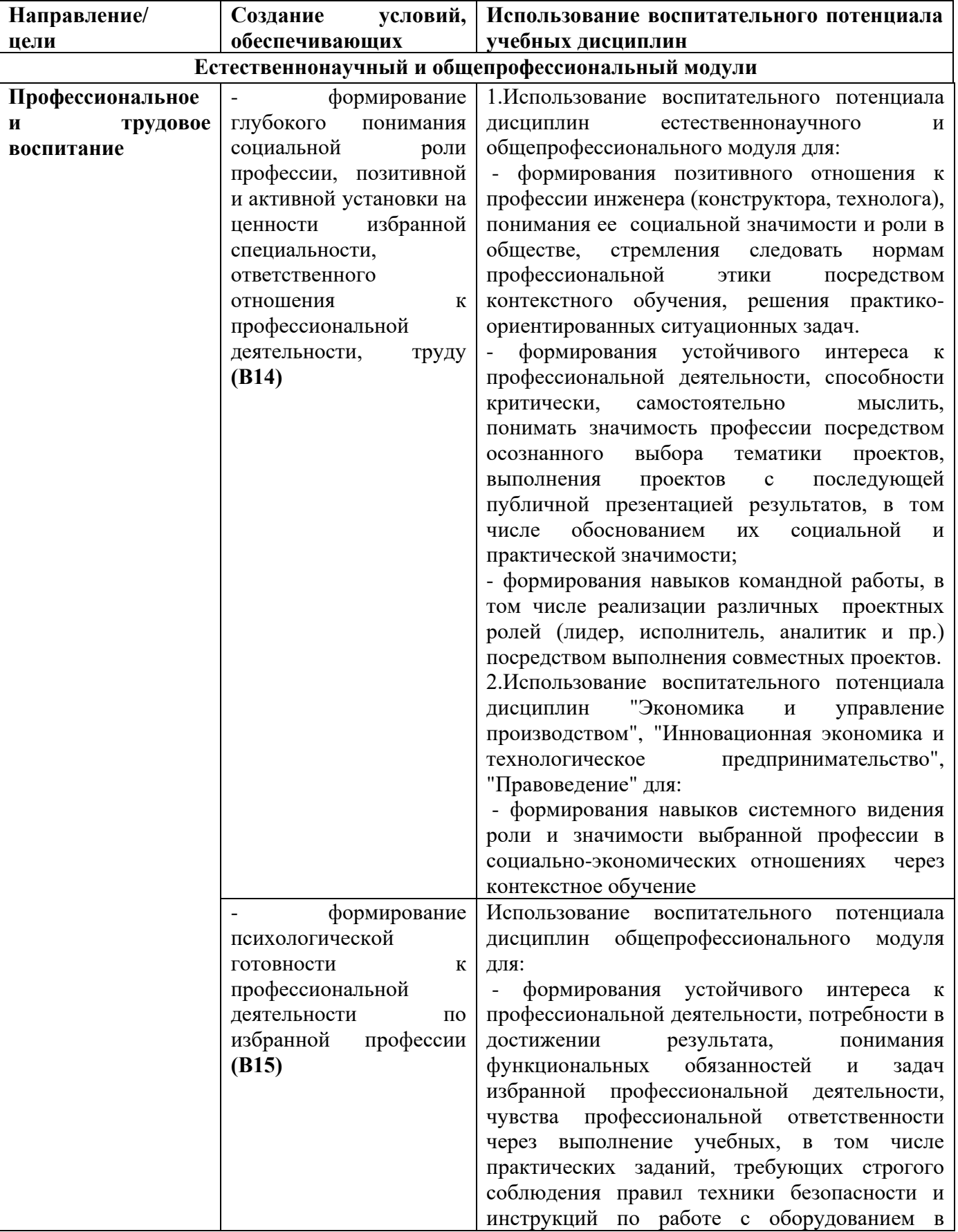

### **3.3 Воспитательная работа**

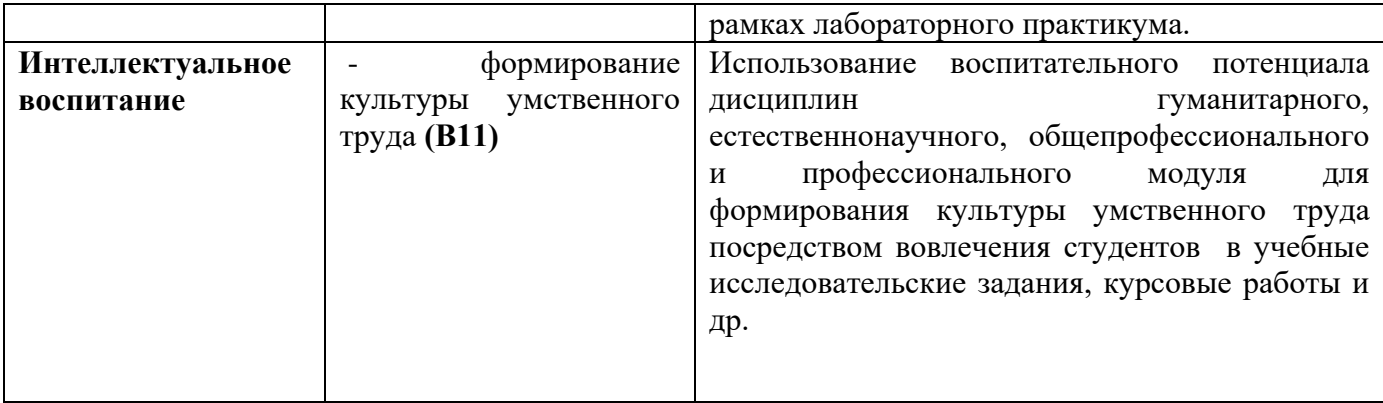

### **4 СОДЕРЖАНИЕ И СТРУКТУРА ДИСЦИПЛИНЫ**

Общая трудоемкость дисциплины составляет 3 зачетные единицы, 108 часов.

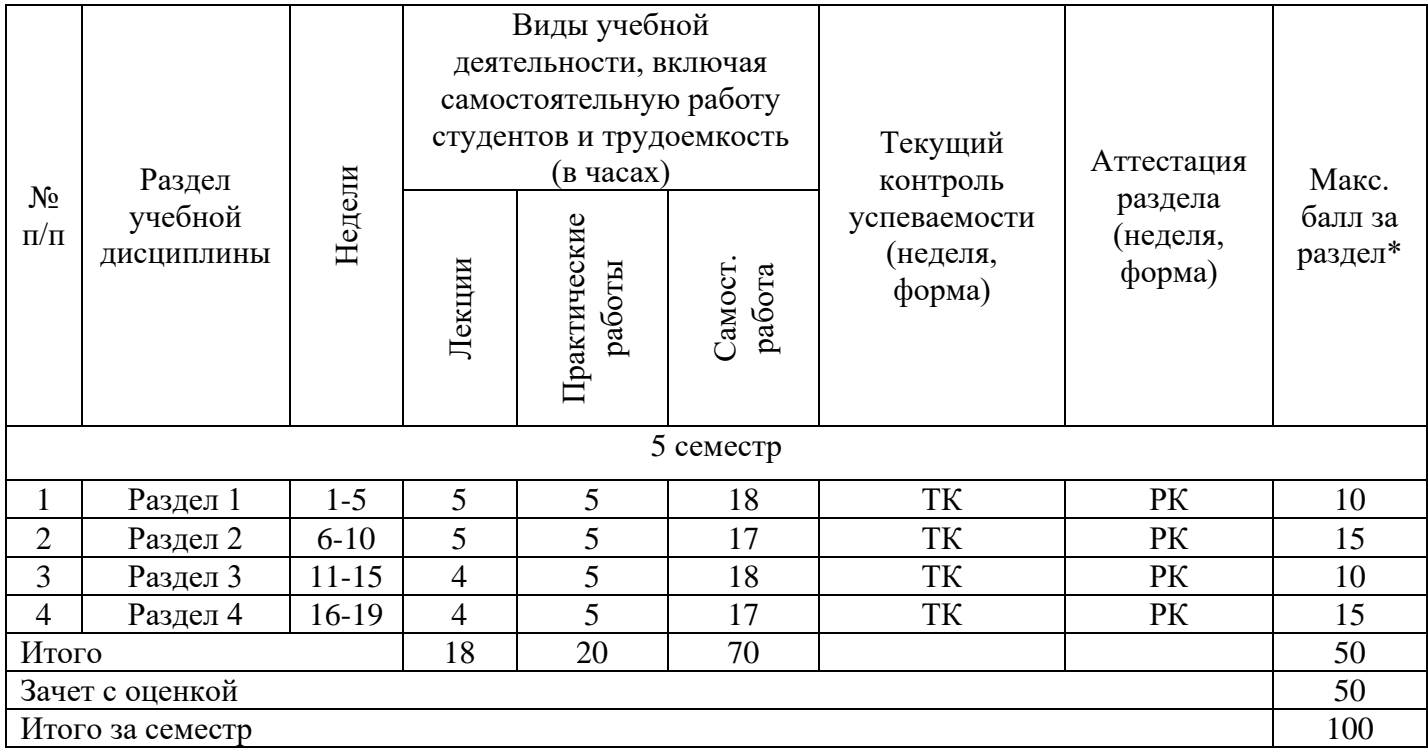

#### **4.1 Содержание лекций**

### **Раздел 1 Решение уравнений**

#### Тема 1.1 Элементарная теория погрешностей

Абсолютная и относительная погрешность. Основные источники погрешностей. Десятичная запись приближенных чисел. Значащая цифра. Число верных знаков. Связь относительной погрешности приближенного числа с количеством верных знаков этого числа.

Тема 1.2 Приближенное решение алгебраических и трансцендентных уравнений

Отделение корней. Графическое решение уравнений. Метод половинного деления. Метод хорд. Метод Ньютона (метод касательных). Метод итераций.

#### Тема 1.3 Система линейных алгебраических уравнений

Определения, обозначения, основные сведения. Решение систем линейных уравнений по способу Гаусса. Решение систем линейных уравнений по методу Зейделя. Решение систем линейных уравнений методом итераций. Метод скорейшего спуска (градиента) для случая системы линейных алгебраических уравнений.

#### **Раздел 2 Методы аппроксимации**

#### Тема 2.1 Интерполирование функций

Введение. Интерполяция многочленами. Метод Лагранжа. Интерполяционная формула Ньютона. Сходимость интерполяционного процесса. Задача обратного интерполирования. Сплайн-аппроксимация.

Тема 2.2 Метод наименьших квадратов

«Закон Мура». Линейная зависимость. Квадратичная зависимость. Экспоненциальная зависимость. Логарифмическая зависимость. Дробнорациональная зависимость.

#### **Раздел 3 Методы интегрирования**

#### Тема 3.1 Численное интегрирование

Формулы прямоугольников. Формулы трапеций. Формула Симпсона. Вычисление интегралов методом Монте-Карло.

#### Тема 3.2 Решение дифференциальных уравнений

Введение. Решение дифференциальных уравнений в Mathcad. Теорема существования и единственности. Приближенное решение дифференциального уравнения методом Эйлера. Метод Адамса. Приближенное решение дифференциального уравнения методом Рунге-Кутта.

#### **Раздел 4 Решение дифференциальных уравнений с частными производными**

#### Тема 4.1 Уравнения гиперболического типа

Постановка задачи. Явная конечно-разностная схема. Исследование устойчивости разностной схемы. Неявная разностная схема.

#### Тема 4.2 Уравнения параболического типа

Постановка задачи. Конечно-разностные схемы для одномерного уравнения. Исследование устойчивости разностной схемы.

#### **4.2 Содержание практических работ**

- 1. Определение абсолютной и относительный погрешности. Действия над приближенными значениями чисел.
- 2. Решение алгебраических и тансцендентных уравнений. Решение уравнения графическим способом. Решение уравнения методом дихотомии. Решение уравнения методом хорд. Решение уравнения методом Ньютона. Решение уравнения методом итераций.
- 3. Решение систем алгебраических уравнений. Решение систем линейных уравнений по способу Гаусса. Решение систем линейных уравнений по методу Зейделя. Решение систем линейных уравнений методом итераций. Метод скорейшего спуска (градиента).
- 4. Интерполяционный многочлен Лагранжа. Интерполяционный многочлен Ньютона.
- 5. Сплайн-аппроксимация.
- 6. Линейная зависимость. Квадратичная зависимость
- 7. Экспоненциальная зависимость. Логарифмическая зависимость.
- 8. Методы численного интегрирования. Метод прямоугольников. Метод трапеций.
- 9. Методы численного интегрирования дифференциальных уравнений. Метод Эйлера. Метод Рунге-Кутта.
- 10.Решение уравнения колебаний струны.
- 11.Решение уравнения теплопроводности.

### **4.3 Самостоятельная работа студентов**

- 1. Погрешность суммы. Погрешность разности. Погрешность произведения.
- 2. Погрешность частного. Число верных знаков частного. Относительная погрешность степени. Относительная погрешность корня.
- 3. Выполнение задания текущего контроля №1.
- 4. Решение систем линейных уравнений по способу Гаусса. Решение систем линейных уравнений по методу Зейделя. Решение систем линейных уравнений методом итераций. Метод скорейшего спуска (градиента) для случая системы линейных алгебраических уравнений.
- 5. Выполнение задания рубежного контроля №2.
- 6. Методы аппроксимации. Интерполяция. Сплайн-аппроксимация.
- 7. Выполнение задания текущего контроля №3.
- 8. Линейная зависимость. Квадратичная зависимость
- 9. Экспоненциальная зависимость. Логарифмическая зависимость.
- 10.Выполнение задания рубежного контроля №4.
- 11.Формулы прямоугольников. Формулы трапеций. Формула Симпсона. Вычисление интегралов методом Монте-Карло.
- 12.Выполнение задания текущего контроля №5.
- 13.Приближенное решение диф. уравнения методом Эйлера. Приближенное решение диф. уравнения методом Рунге-Кутта
- 14.Выполнение задания рубежного контроля №6.
- 15.Вывод уравнения колебаний струны.
- 16.Выполнение задания текущего контроля №7.
- 17.Вывод уравнения теплопроводности в стержне.
- 18.Выполнение задания рубежного контроля №8.

#### **5 ОБРАЗОВАТЕЛЬНЫЕ ТЕХНОЛОГИИ**

В соответствии с компетентностным подходом выпускник вуза должен не просто обладать определенной суммой знаний, а уметь при помощи этих знаний решать конкретные задачи производства.

Учитывая требования ОС НИЯУ МИФИ по направлению подготовки 15.03.05 «Конструкторско-технологическое обеспечение машиностроительных производств», реализация компетентностного подхода должна предусматривать широкое использование в учебном процессе активных и интерактивных форм проведения занятий в сочетании с внеаудиторной работой с целью формирования и развития профессиональных навыков обучающихся.

Лекционные занятия проводятся в специализированной аудитории с применением мультимедийного проектора в виде учебной презентации. Учебные материалы предъявляются обучающимся для ознакомления и изучения, основные моменты лекционных занятий конспектируются. Отдельные темы предлагаются для самостоятельного изучения с обязательным составлением и контролем конспекта.

Практические занятия проводятся в компьютерной аудитории с разбором типовых решений задач с выдачей учебных материалов студентам.

Текущий контроль знаний студентов по отдельным разделам и в целом по дисциплине проводится в форме проверки домашних заданий.

# 6 ОЦЕНОЧНЫЕ СРЕДСТВА ДЛЯ ТЕКУЩЕГО КОНТРОЛЯ УСПЕВАЕМОСТИ И ПРОМЕЖУТОЧНОЙ АТТЕСТАЦИИ

## Перечень оценочных средств, используемых для текущей и рубежной аттестации

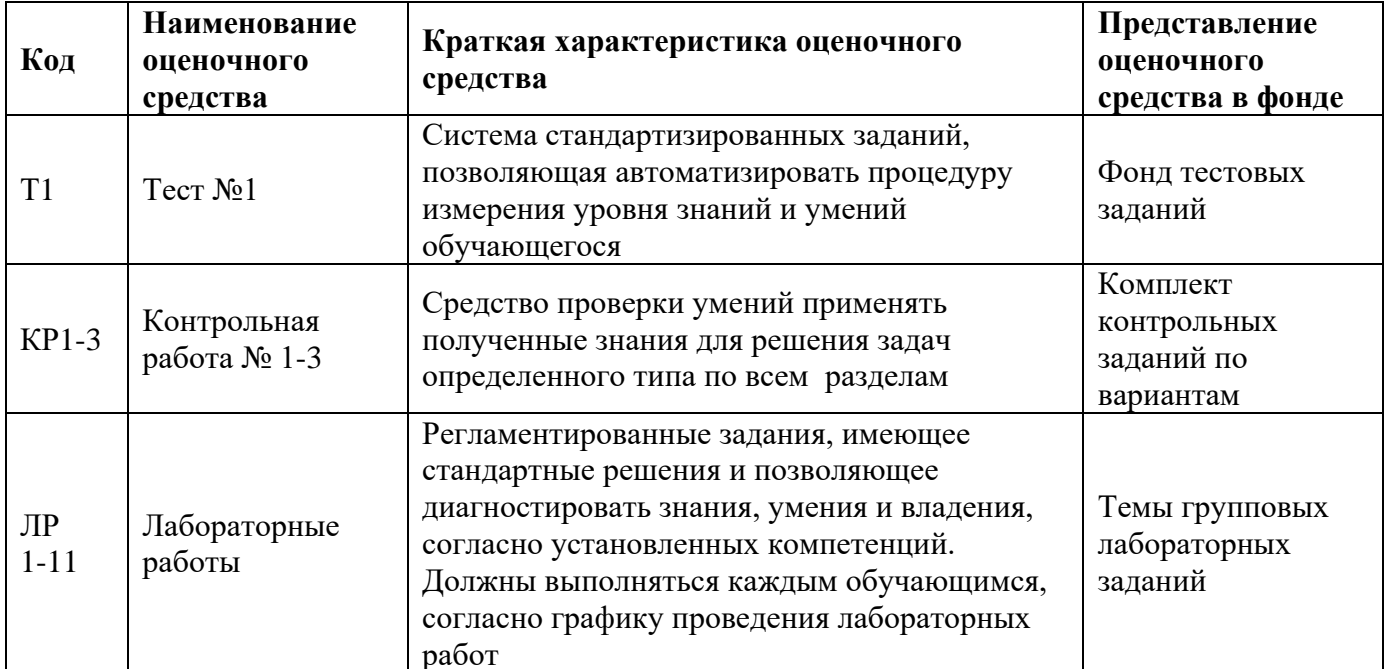

#### Этапы формирования компетенций

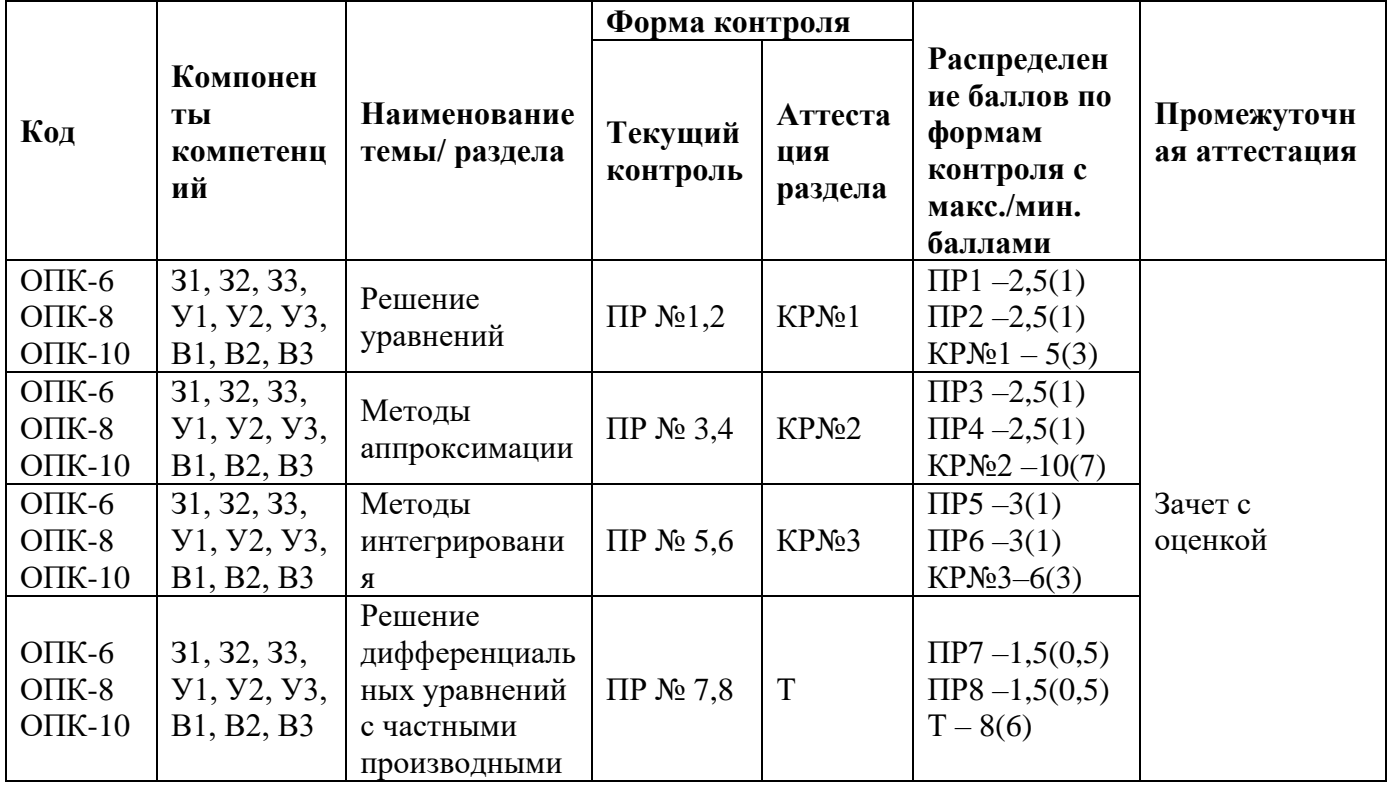

## **Шкала оценки образовательных достижений**

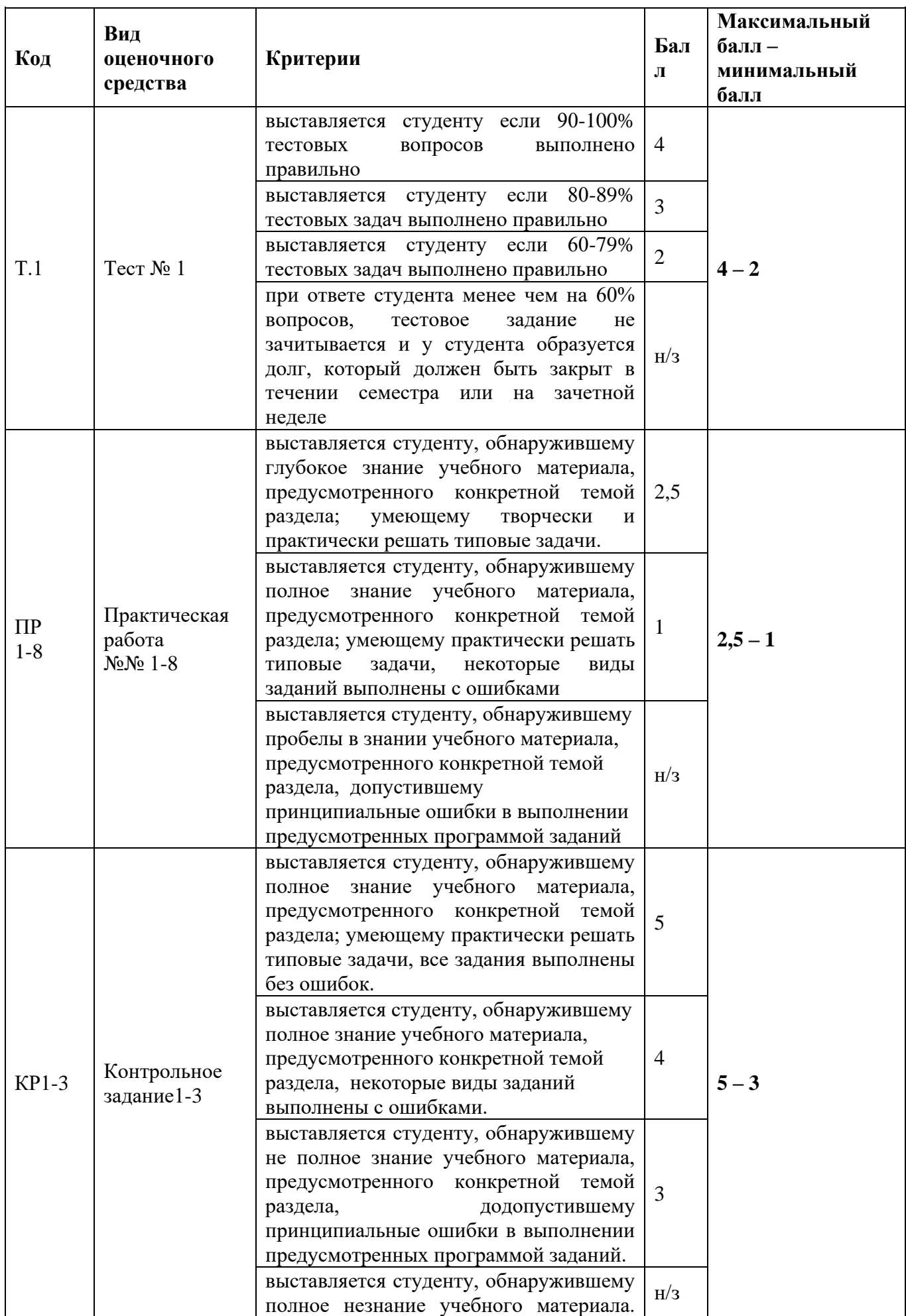

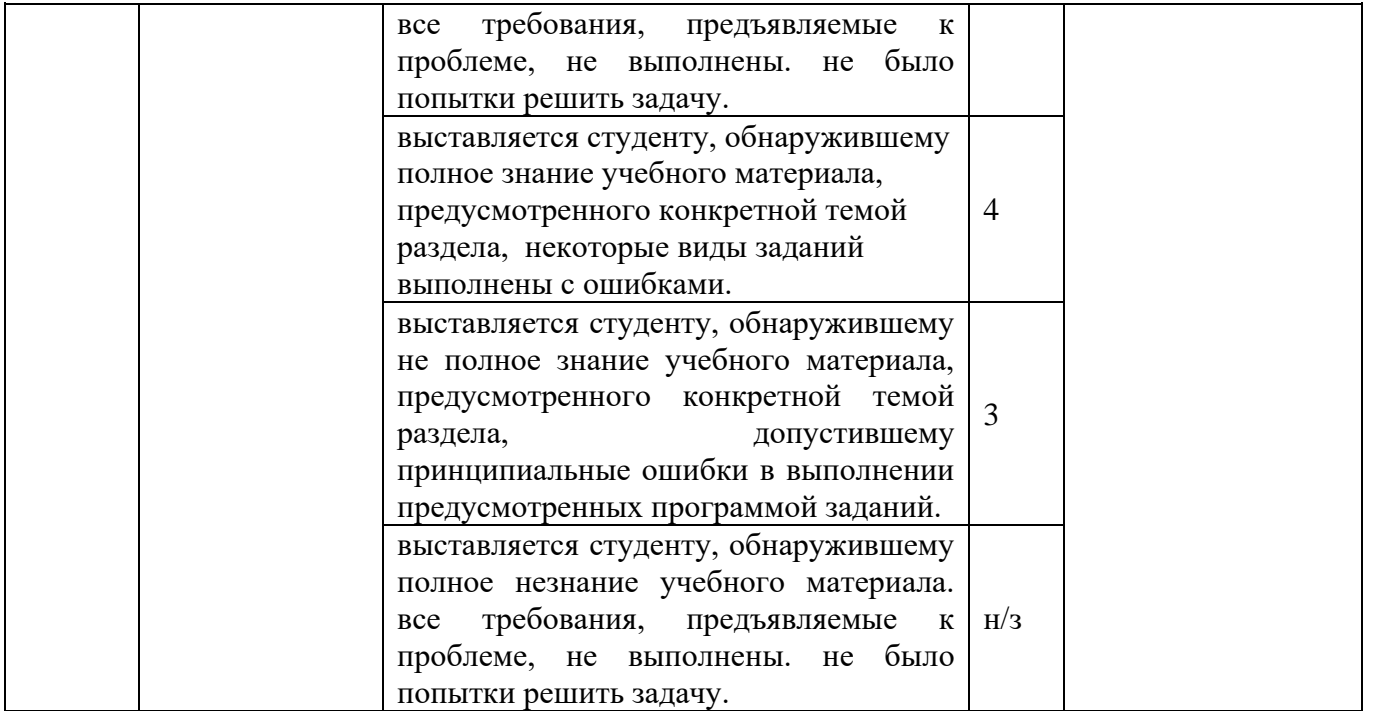

Итоговая оценка представляет собой сумму баллов, заработанных студентом при выполнении заданий в рамках текущего и промежуточного контроля и выставляется в соответствии с Положением о кредитно-модульной системе в соответствии со следующей шкалой:

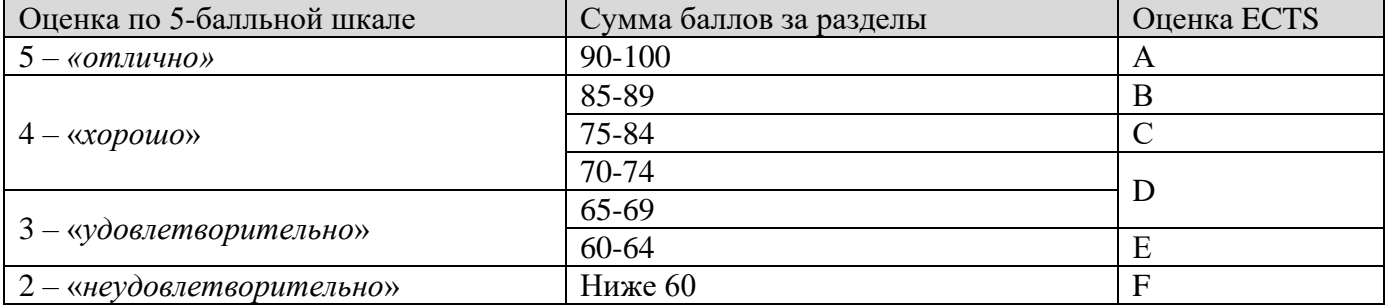

Расшифровка уровня знаний, соответствующего полученным баллам, дается в таблице, указанной ниже

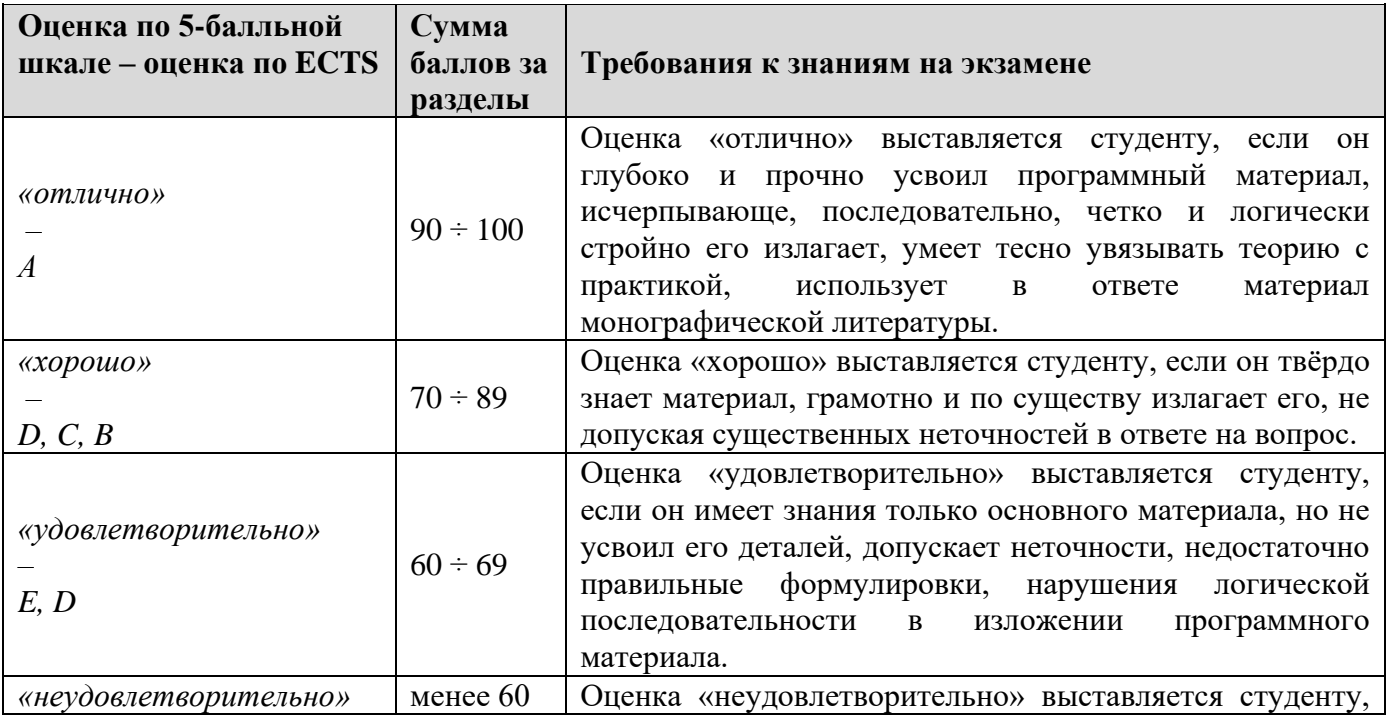

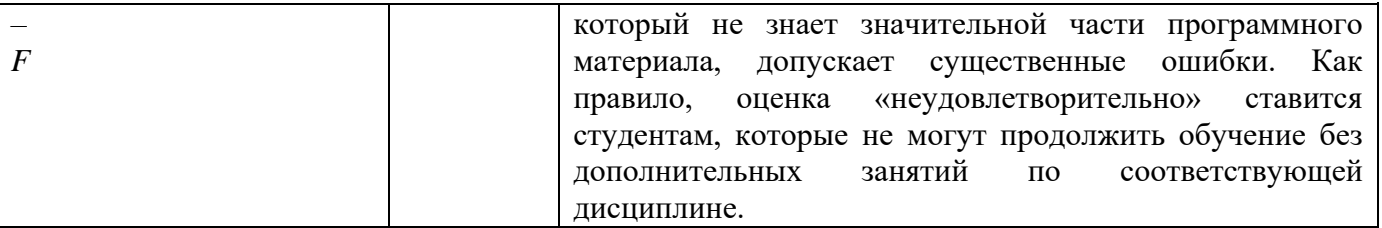

#### Вопросы к зачету с оценкой

- 1. Абсолютная и относительная погрешность.
- 2. Погрешность округления.
- 3. Погрешности арифметических действий.
- 4. Методы решения нелинейных уравнений.
- 5. Отделение корней.
- 6. Условия существования решения уравнения.
- 7. Точности методов половинного деления, хорд, касательных  $\overline{M}$ комбинированного.
- 8. Методы решения СЛАУ.
- 9. Достоинства и недостатки точных и приближенных методов.
- 10. Метод Гаусса решения СЛАУ.
- 11. Метод Крамера решения СЛАУ.
- 12. Метод итераций решения СЛАУ.
- 13. Метод Зейделя решения СЛАУ.
- 14. Метод наискорейшего спуска решения СЛАУ.
- 15. Постановка задачи интерполяции. Обзор методов интерполяции.
- 16. Интерполяционные формулы Лагранжа и Ньютона.
- 17. Сплайн-интерполяция. Линейная и квадратичная.
- 18. Кубическая сплайн-интерполяция.
- 19. Метод наименьших квадратов.
- 20. Отличие метода наименьших квадратов от интерполяции.
- 21. Задача численного интегрирования.
- 22. Метод средних, левых и правых прямоугольников численного интегрирования.
- 23. Метод трапеций численного интегрирования.
- 24. Метод Симпсона численного интегрирования.
- 25. Задача Коши для ОДУ первого порядка.
- 26. Метод Эйлера решения задачи Коши для ОДУ первого порядка.
- 27. Метод Рунге-Кутта решения задачи коши для дифференциальных уравнений 1-го и 2-го порядка.
- 28. Методы решения дифференциальных уравнений с частными производными.
- 29. Численное решение дифференциального уравнения с частными производными гиперболического типа.
- 30. Численное решение дифференциального уравнения с частными производными параболического типа.

## **7 УЧЕБНО-МЕТОДИЧЕСКОЕ И ИНФОРМАЦИОННОЕ ОБЕСПЕЧЕНИЕ ДИСЦИПЛИНЫ**

#### **7.1 Основная литература**

- 1. Дегтярев В.М. Компьютерная геометрия и графика: учебник для студ. учреждений высш. проф. образования / В.М. Дегтярев. – 3-е изд., стер. – М.: Издательский центр «Академия», 2013. – 192 с.
- 2. Компьютерные технологии и графика [Текст] учеб. пособие для студ. вузов по направ. подготовки и специальностям в области техники и технологии / П.Н. Учаев, С.Г.Емельянов [и др.]; ред. П.Н. Учаев. – Старый Оскол: ТНТ, 2013. – 276 с.

#### **7.2. Дополнительная литература**

- 1. Гук М. Аппаратные средства IBM PC. Энциклопедия. СПб.: BHV- СПб., 1999. 816 с.: ил.
- 2. Фигурнов В.Э. IBM PC для пользователя. 6-е изд. М.: Мир, 1996. 432 с.: ил.
- 3. Самсонов В.В
- 4. Автоматизация конструкторских работ в среде Компас-3D: учеб, пособие для студ. Высш. Учеб. заведений: .-М,: Издательский центр «академия», 2009-224с.

### **7.3 Программное обеспечение и Интернет-ресурсы**

- 1.  $http://exponential.ru peшение инженeph$ ых задач;
- 2. [www.intuit.ru](http://www.intuit.ru/) открытый университет.

### **8 МАТЕРИАЛЬНО-ТЕХНИЧЕСКОЕ ОБЕСПЕЧЕНИЕ ДИСЦИПЛИНЫ**

Для проведения учебных занятий лекционного и семинарского типа, групповые и индивидуальных консультаций, текущего контроля, промежуточной аттестации используются учебные аудитории, оснащенные оборудованием и техническими средствами обучения.

Учебные аудитории для самостоятельной работы обучающихся оснащены компьютерной техникой с возможностью подключения к сети «Интернет» и обеспечением доступа в электронную информационно-образовательную среду вуза.

ТТИ НИЯУ МИФИ обеспечен необходимым комплектом лицензионного и свободно распространяемого программного обеспечения.

Сведения о наличии оборудованных учебных кабинетов, объектов для проведения практических занятий представлены на официальном сайте ТТИ НИЯУ МИФИ: http://tti-mephi.ru/ttimephi/sveden/objects